## **IT & COVID-19 Service Updates**

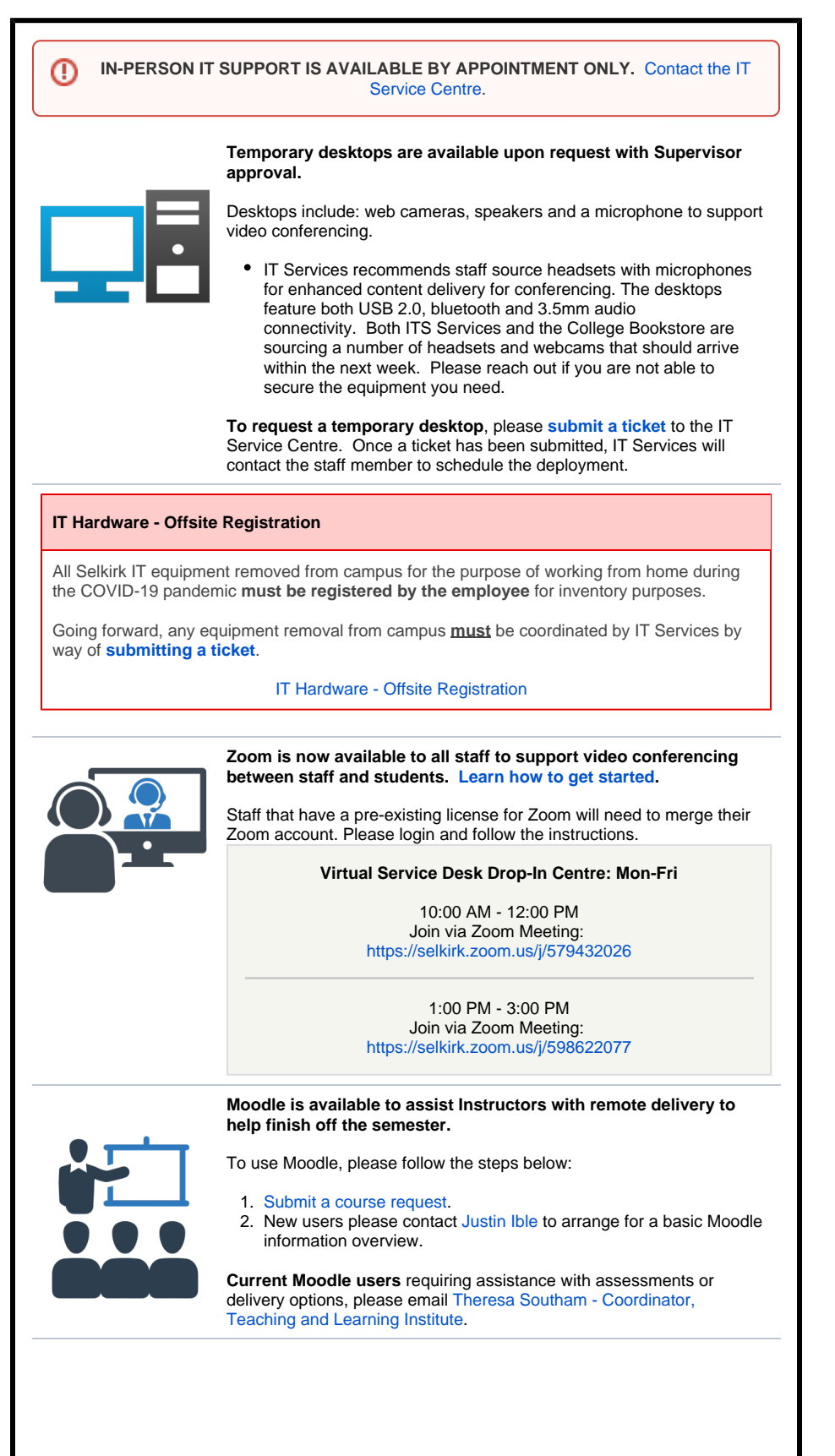

## **Related Articles:**

- [Mitel Softphone Setup](https://go.selkirk.ca/display/KB/Mitel+Softphone+Setup)
- [Remote Access to Files](https://go.selkirk.ca/display/KB/Remote+Access+to+Files)
- [Getting Started with Microsoft](https://go.selkirk.ca/display/KB/Getting+Started+with+Microsoft+OneDrive)  **[OneDrive](https://go.selkirk.ca/display/KB/Getting+Started+with+Microsoft+OneDrive)**
- [Manage Files and Folders in](https://go.selkirk.ca/display/KB/Manage+Files+and+Folders+in+OneDrive)  **[OneDrive](https://go.selkirk.ca/display/KB/Manage+Files+and+Folders+in+OneDrive)**
- [Collaborate in OneDrive](https://go.selkirk.ca/display/KB/Collaborate+in+OneDrive)
- [Zoom for Staff and Students](https://go.selkirk.ca/display/KB/Zoom+for+Staff+and+Students)
- [Faculty Resources Moodle](https://go.selkirk.ca/display/KB/Faculty+Resources+-+Moodle)
- [Forwarding a Selkirk Local to](https://go.selkirk.ca/pages/viewpage.action?pageId=17696920)  [Cell/Mobile Phone](https://go.selkirk.ca/pages/viewpage.action?pageId=17696920)
- **[OneDrive](https://go.selkirk.ca/display/KB/OneDrive)**
- [Respondus](https://go.selkirk.ca/display/KB/Respondus)

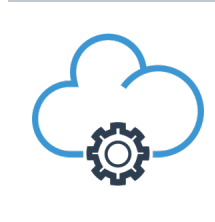

**IT Services has enabled temporary Microsoft OneDrive access for all Selkirk College staff to assist with storing work data in the cloud.**

- Please note this storage is available temporarily to assist with alternative delivery methods.
- Training resources are available within the Knowledge Centre.